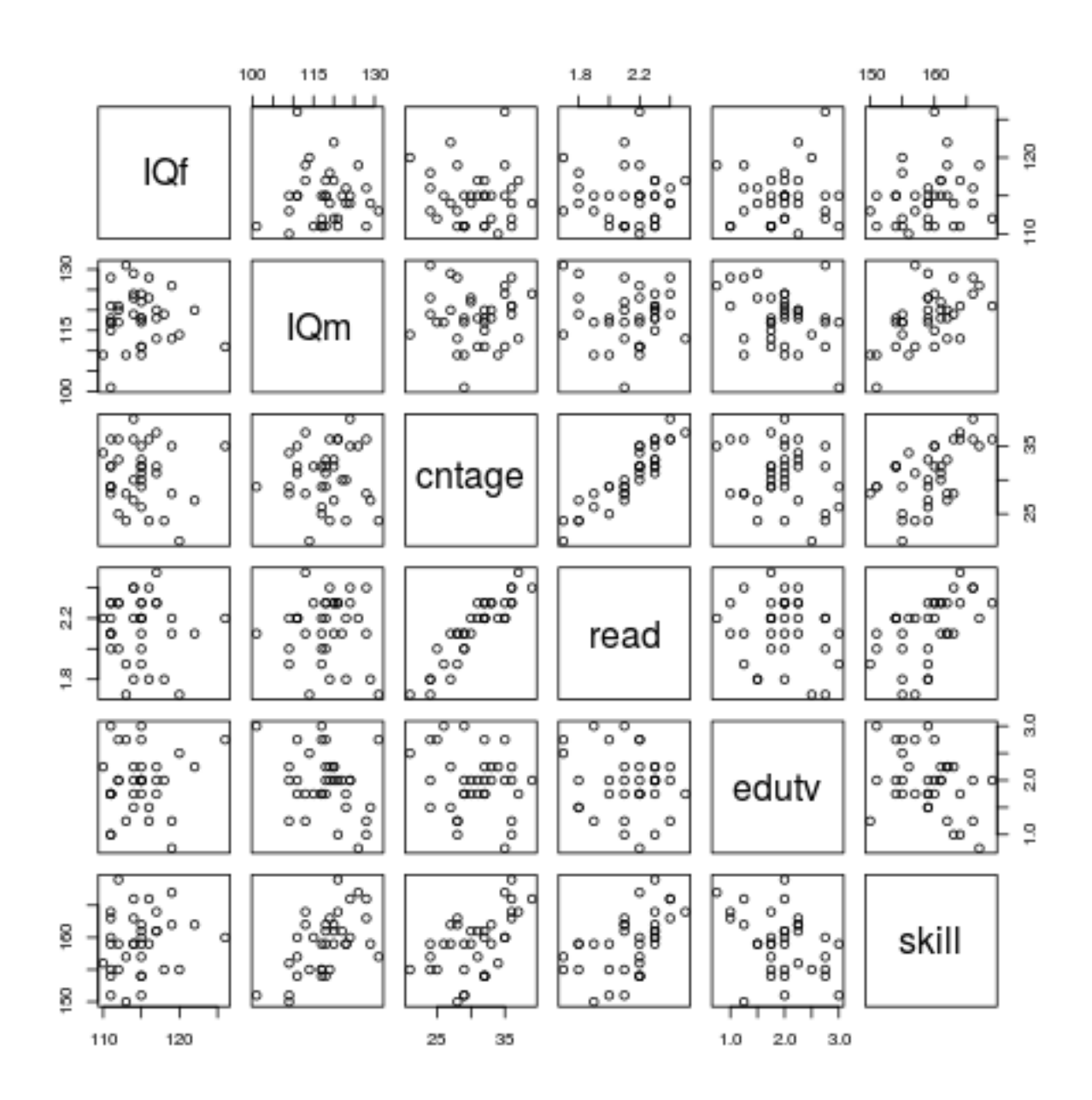

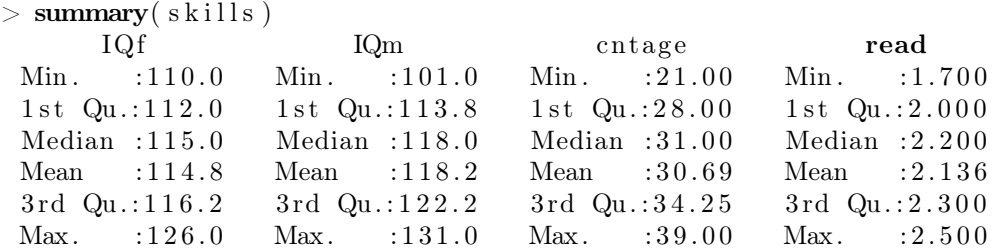

1

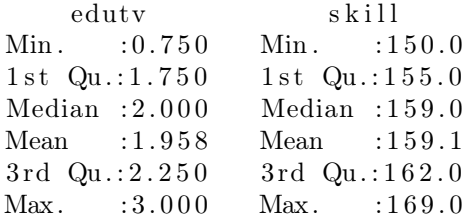

5 ( 1 ) "∗" "∗" "∗" "∗" "∗"

IQm,cntage and read seems highly correlated with skill. And cntage and read is also highly correlated. b

Forwards selection works by first finding the best model with one variable, then finding the best model found by including 1 more variable etc. Mallows Cp works by finding the number of parameters where Mallows Cp is closest to the number of parameters  $(m) + 1$ .

```
\mathbf{library} ( \mathbf{leaps} )skills = read_table(" http://www.uio.no/studier/emner/matnat/math/STK2120/v16/skills.txt",
      header = T)summary(s\,k\,il\,ls)png ( " Oblig2 −1summary . png" )
plot(s\,kills)dev. of f()fit . forward = regsubsets (skill<sup>\tilde{ }</sup>., data=skills, nvmax=10,method="forward")
summary. forward = \text{summary}(\text{fit forward})print(summary. forward)png ( " Oblig2 −1mallows . png" )
plot (1:5, \text{summary}. forward eep,
        x \,lab=" Antall_forklaringsvariabler", ylab="Mallows_Cp",
        type=' 1', col='red', lwd=2)abline (1, 1, 1, \text{wd}=2, \text{col} = \text{'blue'} )dev. of f()fit . backward = regsubsets (\text{skill}, \text{data}=skills, nvmax=10,method="backward")
summary. backward = summary(fit. backward)pr int (summary. backward )
fit. exhaustive = regsubsets(skill~.,data=skills, nvmax=10,method="exhaustive")
summary. exhaustive = summary(fit. exhaustive)
print (summary. exhaustive)
Selection Algorithm: forward
              IQ f IQm cn tage read edutv
1 ( 1 ) "␣" "∗" "␣" "␣" "␣"
\begin{array}{ccccc} 2 & ( & 1 & ) & " \_{}^{}{''} & " \ast {}^{''} & " \_{}^{}{''} & \ast {}^{''} & " \_{}^{}{''} & \ast {}^{''} & " \_{}^{}{''} & \ast {}^{''} & " \_{}^{}{''} & \ast {}^{''} & " \_{}^{}{''} & \ast {}^{''} & " \_{}^{}{''} & \ast {}^{''} & " \_{}^{}{''} & \ast {}^{''} & \ast {}^{''} & \ast {}^{''} & \ast {}^{''} & \ast {}^{''} & \ast {}^{''} & \ast {}^{''} & \ast {}^{''} & \ast {}^{''} & \ast {}^{''} & \ast3 ( 1 ) "∗" "∗" "␣" "∗" "␣"
4 ( 1 ) "∗" "∗" "␣" "∗" "∗"
```
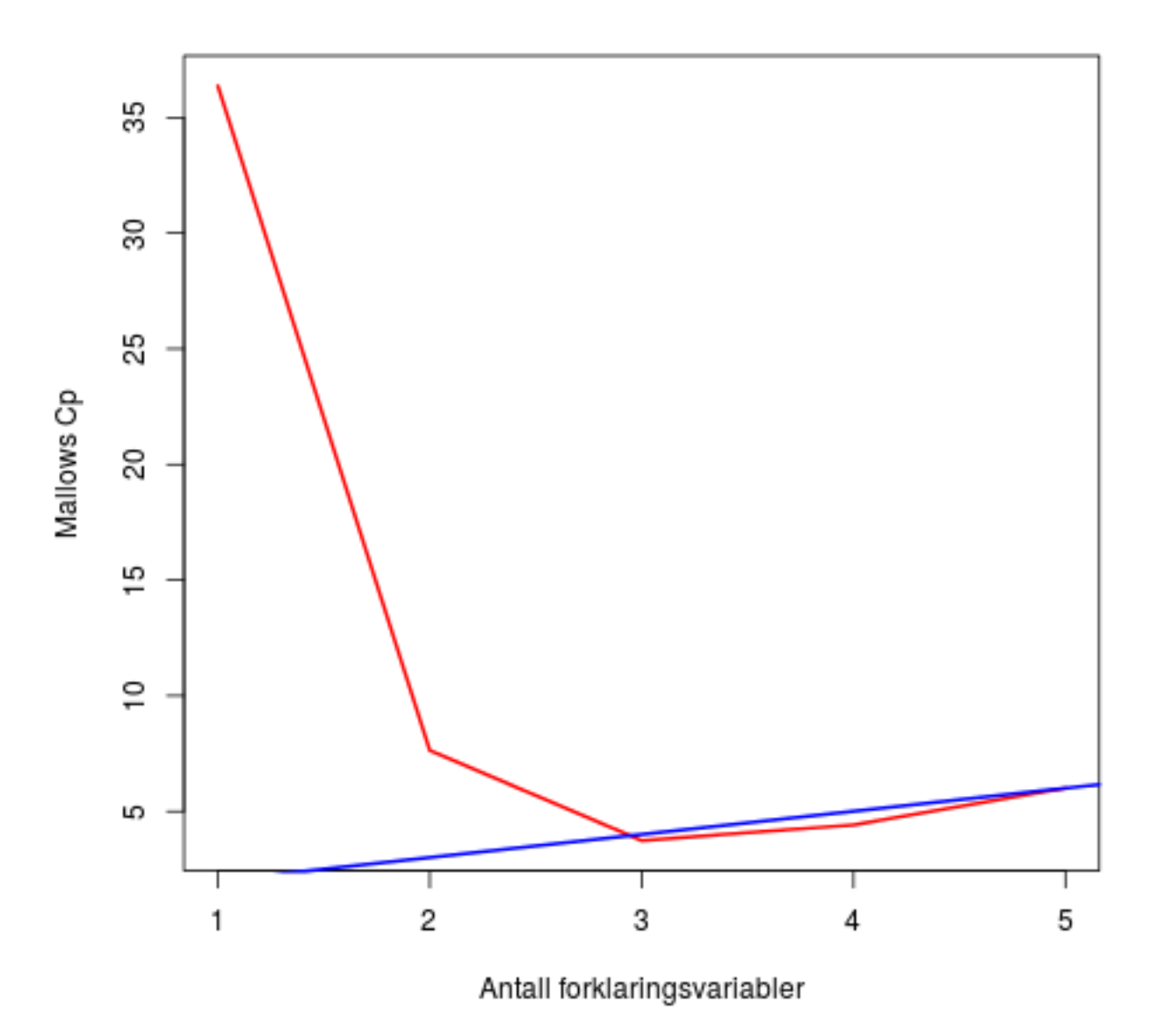

n  $C_p$  crosses  $m + 1$  at  $m = 3$ , so we use a model with 3 parameters. By forward selection this is: IQf, IQm and read. Cntage is looks highly correlated with skill, but is not included since it is also correlated with read, so including both does not improve the model much

c

Backwards works like forwards, except starting with all variables, and iteratively removing 1 variable. Exhaustive works by trying every combination of variables.

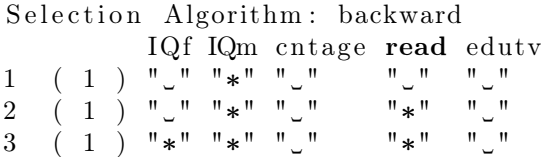

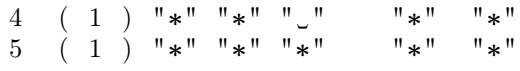

## Selection Algorithm: exhaustive

IQf IQm cntage read edutv 1 ( 1 ) "␣" "∗" "␣" "␣" "␣"

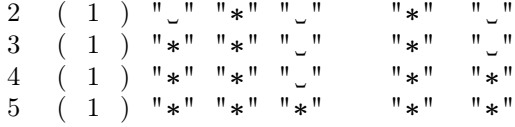

All methods yields the same models.

2

a

$$
L(\beta_0, \beta_1) = \prod_i \left[ p(x_i)^{y_i} (1 - p(x_i))^{1 - y_i} \right]
$$
  
\n
$$
L(\beta_0, \beta_1) = \prod_i \left[ \left( \frac{e^{\beta_0 + \beta_1 x_i}}{1 + e^{\beta_0 + \beta_1 x_i}} \right)^{y_i} \left( 1 - \frac{e^{\beta_0 + \beta_1 x_i}}{1 + e^{\beta_0 + \beta_1 x_i}} \right)^{1 - y_i} \right]
$$
  
\n
$$
L(\beta_0, \beta_1) = \prod_i \left[ \left( \frac{e^{\beta_0 + \beta_1 x_i}}{1 + e^{\beta_0 + \beta_1 x_i}} \right)^{y_i} \left( \frac{1}{1 + e^{\beta_0 + \beta_1 x_i}} \right)^{1 - y_i} \right]
$$
  
\n
$$
L(\beta_0, \beta_1) = \prod_i \left[ \left( \frac{e^{\beta_0 + \beta_1 x_i}}{1 + e^{\beta_0 + \beta_1 x_i}} \right)^{y_i} \frac{(1 + e^{\beta_0 + \beta_1 x_i})^{y_i}}{1 + e^{\beta_0 + \beta_1 x_i}} \right]
$$
  
\n
$$
L(\beta_0, \beta_1) = \prod_i \left[ \frac{e^{\beta_0 y_i + \beta_1 x_i y_i}}{1 + e^{\beta_0 + \beta_1 x_i}} \right]
$$

b

$$
s_1(\beta_0, \beta_1) = \frac{\partial l(\beta_0, \beta_1)}{\partial \beta_0}
$$
  
\n
$$
l(\beta_0, \beta_1) = \sum \log \frac{e^{\beta_0 y_i + \beta_1 x_i y_i}}{1 + e^{\beta_0 + \beta_1 x_i}}
$$
  
\n
$$
l(\beta_0, \beta_1) = \sum [\beta_0 y_i + \beta_1 x_i y_i - \log(1 + e^{\beta_0 + \beta_1 x_i})]
$$
  
\n
$$
s_1(\beta_0, \beta_1) = \frac{\partial}{\partial \beta_0} \sum [\beta_0 y_i + \beta_1 x_i y_i - \log(1 + e^{\beta_0 + \beta_1 x_i})]
$$
  
\n
$$
s_1(\beta_0, \beta_1) = \sum \left[ y_i - \frac{e^{\beta_0 + \beta_1 x_i}}{1 + e^{\beta_0 + \beta_1 x_i}} \right]
$$
  
\n
$$
s_2(\beta_0, \beta_1) = \frac{\partial}{\partial \beta_1} \sum [\beta_0 y_i + \beta_1 x_i y_i - \log(1 + e^{\beta_0 + \beta_1 x_i})]
$$
  
\n
$$
s_2(\beta_0, \beta_1) = \sum \left[ x_i y_i - \frac{e^{\beta_0 + \beta_1 x_i} x_i}{1 + e^{\beta_0 + \beta_1 x_i}} \right]
$$

$$
J_{11}(\beta_0, \beta_1) = -\frac{\partial s_1(\beta_0, \beta_1)}{\partial \beta_0}
$$
  
\n
$$
J_{11}(\beta_0, \beta_1) = -\frac{\partial}{\partial \beta_0} \sum \left[ y_i - \frac{e^{\beta_0 + \beta_1 x_i}}{1 + e^{\beta_0 + \beta_1 x_i}} \right]
$$
  
\n
$$
J_{11}(\beta_0, \beta_1) = -\sum \left[ -\frac{e^{\beta_0 + \beta_1 x_i} (1 + e^{\beta_0 + \beta_1 x_i}) - e^{\beta_0 + \beta_1 x_i} e^{\beta_0 + \beta_1 x_i}}{(1 + e^{\beta_0 + \beta_1 x_i})^2} \right]
$$
  
\n
$$
= \sum \left[ \frac{e^{\beta_0 + \beta_1 x_i} (1 + e^{\beta_0 + \beta_1 x_i} - e^{\beta_0 + \beta_1 x_i})}{(1 + e^{\beta_0 + \beta_1 x_i})^2} \right]
$$
  
\n
$$
= \sum \frac{e^{\beta_0 + \beta_1 x_i}}{(1 + e^{\beta_0 + \beta_1 x_i})^2}
$$

$$
J_{22}(\beta_0, \beta_1) = -\frac{\partial s_2(\beta_0, \beta_1)}{\partial \beta_1}
$$
  
=  $-\frac{\partial}{\partial \beta_1} \sum \left[ x_i y_i - \frac{e^{\beta_0 + \beta_1 x_i} x_i}{1 + e^{\beta_0 + \beta_1 x_i}} \right]$   
=  $\sum \left[ \frac{e^{\beta_0 + \beta_1 x_i} x_i^2 (1 + e^{\beta_0 + \beta_1 x_i}) - e^{\beta_0 + \beta_1 x_i} x_i e^{\beta_0 + \beta_1 x_i} x_i}{(1 + e^{\beta_0 + \beta_1 x_i})^2} \right]$   
=  $\sum \left[ \frac{e^{\beta_0 + \beta_1 x_i} x_i^2 (1 + e^{\beta_0 + \beta_1 x_i} - e^{\beta_0 + \beta_1 x_i})}{(1 + e^{\beta_0 + \beta_1 x_i})^2} \right]$   
=  $\sum \frac{e^{\beta_0 + \beta_1 x_i} x_i^2}{(1 + e^{\beta_0 + \beta_1 x_i})^2}$ 

$$
J_{12}(\beta_0, \beta_1) = J_{21}(\beta_0, \beta_1) = -\frac{\partial s_2(\beta_0, \beta_1)}{\partial \beta_0}
$$
  
=  $-\frac{\partial}{\partial \beta_0} \sum \left[ x_i y_i - \frac{e^{\beta_0 + \beta_1 x_i} x_i}{1 + e^{\beta_0 + \beta_1 x_i}} \right]$   
=  $\sum \left[ \frac{e^{\beta_0 + \beta_1 x_i} x_i (1 + e^{\beta_0 + \beta_1 x_i}) - e^{\beta_0 + \beta_1 x_i} x_i e^{\beta_0 + \beta_1 x_i}}{1 + e^{\beta_0 + \beta_1 x_i}} \right]$   
=  $\sum \left[ \frac{e^{\beta_0 + \beta_1 x_i} x_i (1 + e^{\beta_0 + \beta_1 x_i} - e^{\beta_0 + \beta_1 x_i})}{1 + e^{\beta_0 + \beta_1 x_i}} \right]$   
=  $\sum \frac{e^{\beta_0 + \beta_1 x_i} x_i}{1 + e^{\beta_0 + \beta_1 x_i}}$ 

$$
E(\hat{\beta}_{0} + \hat{\beta_{1}}x) = \beta_{0} + \beta_{1}x
$$
  
\n
$$
V(\hat{\beta}_{0} + \hat{\beta_{1}}x) = I^{11}(\beta_{0}, \beta_{1}) + x^{2}I^{2}(\beta_{0}, \beta_{1}) + 2xI^{12}(\beta_{0}, \beta_{1})
$$
  
\n
$$
= \sum_{i} \left( \frac{(1 + e^{\beta_{0} + \beta_{1}x_{i}})^{2}}{e^{\beta_{0} + \beta_{1}x_{i}}} + x^{2} \sum_{i} \frac{(1 + e^{\beta_{0} + \beta_{1}x_{i}})^{2}}{x_{i}^{2}e^{\beta_{0} + \beta_{1}x_{i}}} + 2x \sum_{i} \frac{(1 + e^{\beta_{0} + \beta_{1}x_{i}})^{2}}{x_{i}e^{\beta_{0} + \beta_{1}x_{i}}}
$$
  
\n
$$
= \sum_{i} \left[ \frac{(1 + e^{\beta_{0} + \beta_{1}x_{i}})^{2}}{e^{\beta_{0} + \beta_{1}x_{i}}} + x^{2} \frac{(1 + e^{\beta_{0} + \beta_{1}x_{i}})^{2}}{x_{i}^{2}e^{\beta_{0} + \beta_{1}x_{i}}} + 2x \frac{(1 + e^{\beta_{0} + \beta_{1}x_{i}})^{2}}{x_{i}e^{\beta_{0} + \beta_{1}x_{i}}}\right]
$$
  
\n
$$
= \sum_{i} \left[ (x^{2} + 2x_{i}x + x_{i}^{2}) \frac{(1 + e^{\beta_{0} + \beta_{1}x_{i}})^{2}}{x_{i}^{2}e^{\beta_{0} + \beta_{1}x_{i}}}\right]
$$
  
\n
$$
= \sum_{i} \left[ (x + x_{i})^{2} \frac{(1 + e^{\beta_{0} + \beta_{1}x_{i}})^{2}}{x_{i}^{2}e^{\beta_{0} + \beta_{1}x_{i}}}\right]
$$

CI for  $\beta_0 + \beta_1 x$ :

$$
\hat{\beta}_0 + \hat{\beta}_1 x \pm z_{.025} \sqrt{\sum_i \left[ (x + x_i)^2 \frac{(1 + e^{\beta_0 + \beta_1 x_i})^2}{x_i^2 e^{\beta_0 + \beta_1 x_i}} \right]}
$$

Since the logit function is monotone, the CI for  $logit(\beta_0 + \beta_1 x)$  is just the logit of the CI for  $\beta_0 + \beta_1 x$ , so:

$$
\frac{\hat{\beta}_{0}+\hat{\beta}_{1}x-z_{.025}\sqrt{\sum_{i}\left[ (x+x_{i})^{2}\frac{(1+e^{\beta_{0}+\beta_{1}x_{i}})^{2}}{x_{i}^{2}e^{\beta_{0}+\beta_{1}x_{i}}}\right]}}{1+e^{ \frac{\hat{\beta}_{0}+\hat{\beta}_{1}x-z_{.025}\sqrt{\sum_{i}\left[ (x+x_{i})^{2}\frac{(1+e^{\beta_{0}+\beta_{1}x_{i}})^{2}}{x_{i}^{2}e^{\beta_{0}+\beta_{1}x_{i}}}\right]}}{e^{ \frac{\hat{\beta}_{0}+\hat{\beta}_{1}x+z_{.025}\sqrt{\sum_{i}\left[ (x+x_{i})^{2}\frac{(1+e^{\beta_{0}+\beta_{1}x_{i}})^{2}}{x_{i}^{2}e^{\beta_{0}+\beta_{1}x_{i}}}\right]}}}{1+e^{ \frac{\hat{\beta}_{0}+\hat{\beta}_{1}x+z_{.025}\sqrt{\sum_{i}\left[ (x+x_{i})^{2}\frac{(1+e^{\beta_{0}+\beta_{1}x_{i}})^{2}}{x_{i}^{2}e^{\beta_{0}+\beta_{1}x_{i}}}\right]}}}
$$

 $\bf{3}$ 

 $\bf a$ 

$$
\begin{array}{l} \mathrm{s1} \, \texttt{<}\, \text{function}\,(\mathrm{sy}\,,\mathrm{ebtas})\\ \{\end{array} \\\\ \begin{array}{l} \mathrm{\color{red}return}\,(\mathrm{sy}\,-\,\mathrm{sum}\,(\mathrm{ebtas}/(1\!+\!\mathrm{ebtas} \,)))\\ \\ \mathrm{s2} \, \texttt{<}\, \text{function}\,(\mathrm{say}\,,\mathrm{ebtas}\,,\mathrm{x})\\ \\ \{\end{array} \\\\ \begin{array}{l} \mathrm{\color{red}return}\,(\mathrm{say}\,-\,\mathrm{sum}(\mathrm{x*ebtas}/(1\!+\!\mathrm{ebtas}\,)))\\ \\ \{\end{array} \\\\ \begin{array}{l} \mathrm{\color{red}if\,} \mathrm{\color{red}function}\,(\mathrm{ebtas})\\ \\ \{\end{array} \\\\ \mathrm{\color{red}return}\,(\mathrm{sum}\,(\mathrm{ebtas}/(1\!+\!\mathrm{ebtas}\,)^{\smallfrown}2))\\ \} \end{array}
$$

```
J12 \leftarrow function (x, ebetas)
\{return (sum ( x * e \cdot b) + (1 + e \cdot b) \cdot 2 ) )}
J22 \leftarrow function (x, ebetas)
\{return (\text{sum}( x^2 * \text{e^{i} \cdot s)/(1 + \text{e^{i} \cdot s)^2 )})}
\text{scorefunction} \leftarrow \text{function}(x, sy, sxy, \text{ebtas})\{return ( c ( s1 ( sy, ebeta s), s2 ( sxy, ebeta s, x) ) )}
obsinfo \leq function (ebetas, x)
{
     j12 = J12(x, e^{i\theta}return (matrix( c (
                    J11(ebetas), j12,
                    j12, J22(x, e^{beta as})), \text{ } \text{ncol}=2))}
\log it \, \leftarrow \, \textbf{function}(x)\{return (exp(x)/(1+exp(x)))}
logisticNewR \leftarrow function(x, y, theta0, eps = 0.000001){
     n = length(x);sy = sum(y)sxy = \text{sum}(x*y)diff = 1; h = 0.0000001;
     theta = theta =while (diff >eps)\{theta. old = theta
           \text{e^{i}} e tas = \exp(\text{theta}[1] + \text{theta}[2]*x)s = \text{scorefunction}(x, sy, sxy, ebeta)Jbar = obsinfo(ebetas, x)theta = theta + solve(John, s)diff = sum(abs(theta - theta - theta . old))}
     return ( list (theta = the t a, J = Jbar))}
\exp 12.14 = \text{read} \cdot \text{table}" http://www.uio.no/studier/emner/matnat/math/STK2120/v16/exmp12-14.txt",
     header = T)
```

```
x = \exp 12.14 $temp-70
y = \exp 12.14$fail
res = logisticNewR(x, y, c(0,0))beta0 = res $theta [1]
beta1 = res$theta 12]J = res $J\text{Jinv} = \text{solve}(J)print(J)print(Jinv)SE0 = sqrt(Jinv[1,1])SE1 = sqrt(Jinv[2,2])pred = beta0 + (31-70)*beta1print(beta0)print(beta1)print(varBeta0)print(varBeta1)\mathbf b\exp 12.14 = \text{read} \cdot \text{table}"http://www.uio.no/studier/emner/matnat/math/STK2120/v16/exmp12-14.txt",
++header = T)\!>> x = \exp 12.14 $temp-70
> y = \text{exp12.14\$fail}\!>> res = logisticNewR(x, y, c(0,0))
\geq> beta0 = res$theta[1]
> betal = res$theta[2]
> Jinv = solve (res$J)
> SE0 = sqrt(Jinv[1,1])
> SE1 = sqrt(Jinv[2,2])
>\;\mathrm{beta}0[1] -1.20849> beta1
[1] -0.2321627
>~\mathrm{SE0}[1] 0.5952546
> SE1
[1] 0.1082365
\mathbf{c}> x = 31 - 70> pred = beta0 + x*beta1
> phat = logit (pred)
> phat
[1] 0.9996088
```

```
> s = sqrt( \text{Jinv} [1, 1] + t^2 * \text{Jinv} [2, 2] + 2 * t * \text{Jinv} [1, 2] )> z = \text{qnorm}(0.975)> L = logit (pred - s * z)> L
[1] 0.4816089
> U = logit (pred + s * z)> U[ 1 ] 0.9999999
```
So the 95prc CI for  $p(x)$  is given by (0.4816, 0.9999). The probability of error seems to be at least almost half, which is high. But we do not have any data points around  $t = 31$  so our model might not be valid there.